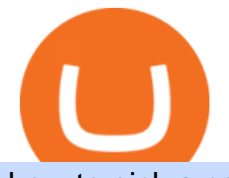

how to pick a cryptocurrency buying cryptocurrency with credit card gemini active trader bitbay exchange

The #1 Forex Robot Of 2021 - Meet The Odin Forex Robot

https://static.vecteezy.com/system/resources/previews/000/205/076/original/crypto-bitcoin-currency-symbol-v ector-background.jpg|||crypto bitcoin currency symbol vector background ...|||4000 x 4000

Top Rated Bitcoin Exchange - #1 in Security Gemini Crypto

https://cryptopotato.com/wp-content/uploads/2019/06/bitbay2-min-min.png||BitBay: Review & amp: Guide Of The Veteran Cryptocurrency ...|||1222 x 898

Using an app like Coinbase Wallet or Exodus gives you easy access to your crypto holdings. You can: Manage all your digital assets in one secure place Control your own private keys Send and receive cryptocurrency to and from anywhere in the world Interact with usernames rather than long, hexadecimal public key addresses

https://www.newsbtc.com/wp-content/uploads/2020/10/wrapped-bitcoin-wbtc-coinbase-1536x784.png|||Coinb ase Builds Into Bitcoin Ecosystem With Dev Grants ...|||1536 x 784

https://tradingbrokers.com/wp-content/uploads/2020/08/BitBay-Review-Trading-Platform.jpg|||BitBay Review 2020: Pros, Cons & amp; Ratings - TradingBrokers.com|||1830 x 1649

https://fullycrypto.com/wp-content/uploads/2017/12/Coinbase-Climbs-To-The-Top-Of-The-App-Store-Charts -Following-Bitcoin-Boom-tbt.png|||Coinbase #1 On App Store Charts Following Bitcoin Boom ...|||1300 x 890 https://coincodex.com/en/resources/images/admin/news/bitbay-crypto-exchan/monero-icy.jpg:resizeboxcropjp g?1580x888|||BitBay Crypto Exchange Will Cease Support for Monero Due ...|||1579 x 888

27 votes, 45 comments. 9.6k members in the nucypher community. NuCypher: A decentralized threshold cryptography network. Official chat can be found

BitBay Exchange - Reviews & amp; Markets CoinCodex

https://www.alp.com/wp-content/uploads/2021/06/---39.png||Codename:KEANU - Ethereum- ...||1600 x 900

How to Pick a Cryptocurrency to Invest in (5 Steps) - YouTube

You can start investing in cryptocurrency by following these five easy steps. 1. Choose a Broker or Crypto Exchange. To buy cryptocurrency, first you need to pick a broker or a crypto exchange .

https://cwstatic.nyc3.cdn.digitaloceanspaces.com/images/2019/03/BitBay-Trading-View.png|||BitBay

Reviews, Trading Fees & amp; Cryptos (2021) | Cryptowisser|||1917 x 959

https://www.bitcoin-converter.com/wp-content/uploads/2020/02/bitbay-preview-2048x1138.png|||Bitcoin Bitbay / BitBay - Wymieniaj cyfrowe waluty | Kurs ...|||2048 x 1138

https://venturebeat.com/wp-content/uploads/2020/03/elisa5gx.jpg||||||2826 x 1738

How to Pick the Next Big Cryptocurrency Before It Gets Big

https://i.pinimg.com/originals/9c/02/73/9c0273b511d4faf0ee9f75358a64a738.jpg||How To Read Crypto Charts Youtube|||1752 x 1023

https://cdn.shopify.com/s/files/1/0277/2631/5568/products/71GkIgrEPAL\_1600x.jpg?v=1617365268|||Gemini AS-2112BT 12-Inch 1500-Watt Powered Speaker w ...|||1265 x 2000

Hong Kong $&\#39$ ; central bank unveils plans for new crypto.

https://thefipharmacist.com/wp-content/uploads/2021/04/Gemini-Earn-Select-Balances-1160x2004.png|||Gemi ni Earn - Is It Safe? (Review) | Financially ...|||1160 x 2004

How to read coinbase pro charts - Meanings.co

Build a Crypto Portfolio - #1 in Security Gemini Crypto

https://www.blockchain-council.org/wp-content/uploads/2021/12/PwC-Hong-Kong-marks-entry-in-The-Sand box.jpg|||PwC Hong Kong marks entry in The Sandbox - Texas Crypto|||1200 x 1200

NuCypher investment analysis. The latest NU cost is \$0.307227. As reported by our NuCypher analysis, today the investment has a 4.1 out of 10 safety rank and +143.7% expected profit with the cost going to \$0.748778. The dominant ranking factor for this coin is User Voting. To determine the return that can be obtained from the NuCypher .

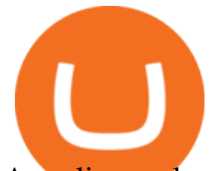

As a licensed exchange, BitBay has to follow the market standards. Compliance with market standards and regulations allows us to provide our clients with legal security and convenience of using the exchange, with the participation of a friendly banking system and the availability of payment operators, BitBay added.

https://blockonomi-9fcd.kxcdn.com/wp-content/uploads/2018/12/gemini-app.jpg|||Gemini Ethereum App App Buy Bitcoin Nanolytical ...|||1400 x 933

https://i.pinimg.com/originals/b8/28/b9/b828b9b7f329bccb42584d79c47f8356.jpg|||BitBay home page in 2021 | Best cryptocurrency exchange ...|||2001 x 2001

https://thefipharmacist.com/wp-content/uploads/2021/02/Gemini-Active-Trader-Platform-2048x944.png|||The Ultimate Guide To Gemini Active Trader (2021 ...|||2048 x 944

https://img.currency.com/imgs/articles/1501xx/Coinbase-weekly.PNG|||Coinbase stock analysis Currency.com|||1386 x 875

The BitBay exchange is currently the largest and probably the best European cryptocurrency exchange. It was established in 2014 as one of the first in Europe. Currently it has almost 1 million users (the most popular stock exchange in the UK) and the number is constantly growing.

https://www.businessinsider.in/photo/85477419/cred-launches-peer-to-peer-lending-option.jpg?imgsize=2397 0|||Credit card payments company CRED launches peer-to-peer ...|||1200 x 900

https://btcmanager.com/wp-content/uploads/2018/08/Neufund-Join-Forces-With-BitBay-Cryptocurrency-Exc

hange-To-Enable-Investors-Trade-Equity-Tokens-With-Fiat-Money.jpg|||Neufund Joins Forces with BitBay Cryptocurrency Exchange ...|||1300 x 776

https://financialhorse.com/wp-content/uploads/2021/03/image-3-1-1920x983.jpg||Complete Guide How to buy Bitcoin (or crypto) in ...|||1920 x 983

Gemini ActiveTrader The high-performance crypto trading platform that delivers professional-level experience. Available to more active users, ActiveTrader features advanced charting, multiple order types, auctions, and block trading. ActiveTrader can execute trades in microseconds.

https://cryptopotato.com/wp-content/uploads/2021/02/btcusd-daily-feb17.png|||Amp Crypto Price Target - Crypto Elon Musk - It has a ...|||2908 x 1884

How to Choose the Best Cryptocurrency to Invest in? The Best .

Best cryptocurrency wallets of 2022 70+ compared finder.com

How To Buy Cryptocurrency Forbes Advisor

BitBay Review 2022: Is It a Safe Exchange?

https://www.newsbtc.com/wp-content/uploads/2018/03/LTCUSD-CoinBase-Daily-Chart-12.03.2018.png|||Alt coin Daily Technical Analysis: NEO, EOS, LTC, Monero ...|||1280 x 1024

The Cryptocurrency 101 series will focus on the foundational topics for constructing your first crypto portfolio, getting involved with crypto trading, and learning the quirks of the industry. The following article will touch on tips for selecting the digital assets to place in your portfolio.

https://files.ambcrypto.com/wp-content/uploads/2021/12/28185904/daniam-chou-JD4P2rfAkvc-unsplash-2.jp g|||Hong Kong: over \$380 million laundered using crypto ...|||1200 x 900

https://cryptocurrencycoin.tv/wp-content/uploads/magazine Kristin Boggiano-scaled-2.jpg|||Accounting Firm PWCs Hong Kong Branch Purchases Land in ...|||2560 x 1440

https://www.tradingview.com/i/M5VbNJVI/|||Corn Fink's ChARTcast... for COINBASE:BTCUSD by BitFink ...|||1384 x 855

BitBay Review 2020 : A Detail Review on BitBay Exchange

BitBay is now Zonda! Hello! On November 8, 2021 we changed name and design of our exchange - from now we are called Zonda! While a lot changes visually, we want to ensure that the way our platform works and your login details remain the same. Take a look at our new side and explore the world of Zonda Understand Buying cryptocurrency with a credit card is a tedious process. First, you have to find an exchange that

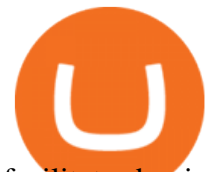

facilitates buying and selling of cryptocurrency, similar to a stock exchange. Bitcoin, Ethereum, and Dogecoin are bought and sold using crypto exchanges.

https://www.tooknows.com/wp-content/uploads/2021/11/huobi-secures-crypto-asset-management-license-in-h ong-kong.jpg?v=1637560814|||# Huobi secures crypto asset management license in Hong Kong|||1160 x 773

https://images.cointelegraph.com/images/1200\_aHR0cHM6Ly9zMy5jb2ludGVsZWdyYXBoLmNvbS9zdG9y YWdlL3VwbG9hZHMvdmlldy8xYzA1ZTk1NDYxYjlkYTM5OTlhZGQwMmFhNDE3MmNlMi5qcGc=.jpg |||Hong Kongs SFC Releases Regulations for Crypto Fund Managers|||1160 x 773

https://tortoisemoney.com/wp-content/uploads/2021/05/gemini-1.png|||Getting into Crypto: A Beginners Guide to Geminis Active ...|||1920 x 1280

https://worldblockchainforum.io/wp-content/uploads/2020/02/shutterstock\_431291731-1200x780-1.jpg|||Hong Kongs Latest Budget is Bullish for Crypto, Says Top ...|||1200 x 780

https://trendcapitol.com/wp-content/uploads/2020/10/15928/bitcoin-boersen-bitbay-geht-fuer-mehrere-stunde n-offline.jpg|||Bitcoin Bitbay / BitBay - Wymieniaj cyfrowe waluty | Kurs ...|||1920 x 1280

Industry Views on NuCypher Experts have expressed their worries and comments on the NuCypher pricing prediction for 2021. With a market valuation of over \$1 billion, you can guarantee that more professionals are keeping an eye on this cryptocurrency, which has the potential to strengthen public blockchains and keep them better for everyone.

https://6053868ffde0770007dfb371--gemini-public.netlify.app/static/images/og.png|||Cryptocurrency Exchange to Buy Bitcoin and Ether | Gemini|||1200 x 1200

https://images.livemint.com/img/2021/12/02/1600x900/crypto\_1638471907910\_1638471908013.jpg|||Exchan ge Any Crypto For Beginners and everybody Else ...|||1600 x 899

How do I enable Gemini ActiveTrader? Gemini

https://image.winudf.com/v2/image1/bmV0LmJpdGJheS5iaXRjb2luX3NjcmVlbl8zXzE1NTM5ODAzNDZf MDM5/screen-3.jpg?fakeurl=1&type=.jpg|||Bitcoin & amp; Crypto Exchange - BitBay for Android -APK Download|||1080 x 1920

The Ultimate Guide To Gemini Active Trader (2022 .

Gemini ActiveTrader is a trading interface that offers advanced charting, additional trading pairs, order types, and deeper order book visibility. Once logged in, this will take you to your Profile Settings page where you can enable the ActiveTrader UI. You will also be able to switch between Gemini User Interfaces. Our ActiveTrader fee schedule can be found here.

Read our Coinbase review. Coinbase depth chart. Coinbase Pro features more professional level charts, including the order book/history of orders, candlestick charts, and depth charts. You also have the option to withdraw your crypto holdings from Coinbase to another exchange or secured cryptocurrency wallet address. Videos for How+to+read+coinbase+charts

https://image.cnbcfm.com/api/v1/image/103560197-GettyImages-515929918.jpg?v=1609955241|||Biden introduces attorney general pick Merrick Garland ...|||3000 x 2000

10 Easy Ways To Pick Which Cryptocurrency To Invest In

BitBay Resumes Crypto Trading After Hours of Unexpected Outage

https://i.pinimg.com/originals/2c/b7/02/2cb7026137669e017cb6a478f4024504.png||BitBay - Crypto Exchange Mobile App on Behance | Mobile ...|||1400 x 1198

http://htc-wallpaper.com/wp-content/uploads/2013/11/jack-daniels31.jpg|||Jack Daniels | 4K wallpapers, free and easy to download|||1080 x 1920

https://i.pinimg.com/originals/ce/fa/67/cefa67b19a929b877f68374bd0b425dd.jpg|||Bitbay Exchange Enters Indian Cryptocurrency Markets ...|||1068 x 1068

Videos for Bitbay+exchange

Reading Coinbase Pro Charts - 1DayDude

???????? : nucypher - reddit

https://www.aimmachines.com/wp-content/uploads/Gemini7-1200x800.jpg|||Gemini7 - AIM Machines|||1200

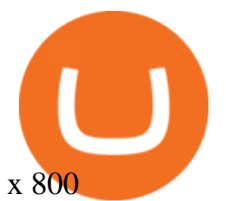

https://wealthbycrypto101.com/hong-kong-to-restrict-crypto-exchanges-to-professional-investors/crypto-53.jp g|||Hong Kong to restrict crypto exchanges to professional ...|||1200 x 800

Videos for Buying+cryptocurrency+with+credit+card

As of writing, fast-rising layer-two cryptocurrency Loopring (LRC) has a market cap-to-total value locked ratio of 7.75, while Polygon (MATIC) has a ratio of 1.15. This would suggest that, while it has had a breakout rally recently, LRC is overvalued relative to the value of its network/platform.

Hong Kong Monetary Authority Calls Stablecoins Cryptos Greatest Threat Hong Kongs banking regulator is looking hardest at payments-related stablecoins when it comes to regulating.

1. level 1. Ethnics\_Wash\_My\_Car. · 9m. ????????????????????. r/nucypher. NuCypher: A decentralized threshold cryptography network. Official chat can be found at https://discord.nucypher.com and the official blog can be found at https://blog.nucypher.com. 9.1k.

How to Choose the Right Cryptocurrency to Invest by following 5 Steps/Rules.What cryptoccurency to invest to?What altcoin to buy?Rule #1:Read the whitepaper .

https://www.newsbtc.com/wp-content/uploads/2018/03/LTCUSD-CoinBase-4HR-Chart-20.03.2018.png|||NE O, EOS, LTC, IOTA, Lumens: Technical Analysis March 20, 2018|||1366 x 768

Can you buy cryptocurrency with a credit card?

https://www.investingonline.com/wp-content/uploads/2018/05/bitbay-screenshot-1366x3928.png|||BitBay Review & Ratings - Exchange Broker ...|||1366 x 3928

BitBay offers you the opportunity to buy or sell in USD, EUR or PLN. All you have to do is to send the money to the the given transfer number. Funds are being booked at least 3 times a day. Quick Transaction With the funds at your account you can immediately buy or sale the digital currency. Go to the  $\&$ quot: Exchange  $\&$ quot: tab and use the  $\&$ quot: Ouick Transaction.

Can You Buy Cryptocurrency With a Credit Card?

What is Gemini ActiveTrader? Gemini

Gemini ActiveTrader is a trading interface that offers advanced charting, additional trading pairs, order types, and deeper order book visibility. If you would like to switch to the Gemini ActiveTrader interface click here. Our ActiveTrader fee schedule can be found here.

https://www.legitgamblingsites.com/wp-content/uploads/2019/02/How-Monero-Works-min.jpg||[Is Monero the Most Private Cryptocurrency? | Top ...|||4961 x 7016

September 10, 2021. Cryptocurrency is an entirely digital means of value storage and transfer. However, it shares a highly important feature with traditional fiat currency like cash, its necessary to store your cryptocurrency in a wallet. In the cryptocurrency ecosystem, the term wallet refers to software, online or offline, that allows a cryptocurrency owner to access their cryptocurrency holdings.

https://dmxvlyap9srmn.cloudfront.net/production/org\_charts/5/873eff3f-ea3a-4267-a9dd-54c249bda026.png||| Org Chart: Coinbase The Information|||1600 x 855

Buy Cryptocurrency with Credit Card : 10 Best Crypto Credit .

https://miro.medium.com/max/3254/1\*RmOtbPbjpQoZtKk8QLm\_TQ.png|||Announcing Trading Integration with Gemini! | by Zel ...|||1627 x 989

As bitcoins and cryptocurrencies are digital, cyber-criminals could, potentially, target your computers software wallet and steal them by accessing your private key. Generating and storing private keys offline using a hardware wallet ensures that hackers have no way to reach your coins.

NuCypher price prediction: Why is the cryptocurrency going down?

Zonda (ex-BitBay) is one of the largest digital currency exchanges in Europe with over 1 million users. The company was established in 2014 and it is regulated by the Estonian Financial Intelligence Unit (FIU).

https://i2.wp.com/cryptoandmore.io/wp-content/uploads/2021/12/11657.jpg|||Hong Kong Siblings Arrested in Crypto-Related Money ...|||1200 x 900

Coinbase Learn: How to read candlestick charts - YouTube

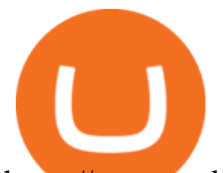

https://www.tooknows.com/wp-content/uploads/2021/11/hong-kong-customs-seizes-300-crypto-mining-gpusin-anti-smuggling-operation.jpg?v=1637549971\\# Hong Kong Customs seizes 300 crypto mining GPUs in anti ...|||1160 x 773

https://startupill.com/wp-content/uploads/2020/11/Blue.png|||101 Best Hong Kong Cryptocurrency Startups The Future of ...|||3508 x 2480

https://cdn.shopify.com/s/files/1/0277/2631/5568/products/GX-1201\_676596a5-b969-4b7e-91e3-aa079fc966a 8\_1024x.jpg?v=1613142294|||Gemini GX-1201 12in 2-Way Active Loudspeaker 200 | PSSL ...|||1024 x 1024 https://www.newsbtc.com/wp-content/uploads/2018/11/Stellar-Daily-Chart-Nov-22.png|||Altcoin Price Analysis: XLM/USD Resilient As Investors ...|||1280 x 1024

5 Best Crypto Hardware Wallets for Cold Storage [2022]

https://doingcoin.net/wp-content/uploads/2020/06/doingcoin\_blockchain\_news-1536x805.jpg|||Hong Kong-Listed BC Group Raises \$90M as Institutional ...|||1536 x 805

https://coincodex.com/en/resources/images/admin/news/gemini-to-start-acce/gemini-crypto-exchange.jpg:resi zeboxcropjpg?1580x888|||Gemini to Start Accepting AMP, PAX Gold and Compound ...|||1580 x 888

https://www.tbstat.com/wp/uploads/2021/04/image-1-1.png|||Coinbase's first day on Nasdaq ends with an \$85.7 billion ...|||1628 x 1088

How To Pick a Cryptocurrency Crypto Set Go

https://the-crypto-news.com/wp-content/uploads/2021/12/pwc-hong-kong-purchases-land-plot-in-the-sandbox. jpg|||PwC Hong Kong purchases land plot in The Sandbox - The ...|||1160 x 773

https://support.pdax.ph/servlet/rtaImage?eid=ka02x000000Zrv0&feoid=00N2x000003lWyh&refid= 0EM2x000000YUjD|||What features can I explore on PDAX?|||2880 x 1527

https://s3.amazonaws.com/tradingview/j/jyMyEl1i.png|||How To Read Candlestick Charts Crypto Kraken Vs Coinbase ...|||1560 x 946

Videos for Nucypher+comments

https://d1mjtvp3d1g20r.cloudfront.net/2021/08/05115541/code-820275\_1920.jpg|||Hong Kong crypto crime rate surges as China sees a fall ...|||1920 x 1280

Crypto Trading Platform - Gemini ActiveTrader® Gemini

Candlesticks give you an instant snapshot of whether a markets price movement was positive or negative, and to what degree. The timeframe represented in a candlestick can vary widely. Coinbase Pro, for instance, defaults to six hours with each candle representing a five-minute slice but users can set it to be longer or shorter.

https://99bitcoins.com/wp-content/uploads/2015/08/Screenshot-from-2015-08-09-20-47-07.png|||Ethereum Offers First Verifiable Pyramid Schemes|||1266 x 804

Exodus Best crypto wallet for desktop users. Trezor Best cold wallet for the security-conscious. Ledger Best cold wallet with bluetooth. Choosing the best crypto wallet isnt simply picking one that has the best of everything. You need to find the right one fitting your needs.

Can You Buy Cryptocurrency With a Credit Card? Here ' what to.

https://cdn.benzinga.com/files/imagecache/1024x768xUP/images/story/2012/average\_person-xyjlijxqmau-uns plash.jpg|||JD.com (NASDAQ:JD), Bitcoin - United States Dollar (CRYPTO ...|||1024 x 768

https://i.imgur.com/StYJRzr.png|||Transferring from Active Trader to Gemini Wallet : Gemini|||1240 x 867 https://blog.jeton.com/wp-content/uploads/2020/05/BTC.png|||Understanding Jeton's Crypto Wallet | Jeton Blog|||2700 x 1704

Videos for Digital+wallet+for+cryptocurrency

So what now? : nucypher

https://news.bitcoin.com/wp-content/uploads/2019/11/anonymity.jpg|||European Crypto Exchange Bitbay Ends Monero Trading due to ...|||1524 x 1000

https://www.rayyescrypto.com/wp-content/uploads/2021/07/1200x800.jpg||Hong Kong Arrests Four in

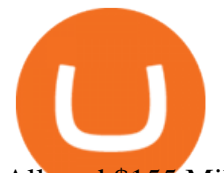

Alleged \$155 Million Crypto ...|||1200 x 800

Step 1 Navigate to Portfolios page. Sign In to your Coinbase Pro account and navigate to your [Portfolios] page as shown below. To the right side of the page are two buttons to deposit or withdraw your funds. Step 2 Withdraw your assets.

https://images.ctfassets.net/jg6lo9a2ukvr/2mQm574VWyP8IBYmLrtGUz/9e7d4e49c95ed40729c72223a627c cb4/2020-07\_New\_Fiats.png|||Gemini Announces Trading Support for HKD, AUD, CAD | Gemini|||2026 x 1138

https://minoritycrypto.com/wp-content/uploads/2021/01/8da3427c-9447-4484-8bfd-3a1379b00c93.jpg|||Fideli ty Doubles Down On Hong Kong Crypto Operator ...|||1450 x 967

Gemini Active Trader is a trading platform where you can create buy and sell orders when you want to trade crypto. You are able to execute continuous, auction and block trades on this platform. The trading platform can look really overwhelming if its the first time youre using it.

What Cryptocurrencies Should You Buy? How to Pick the Best .

Videos for Hong+kong+crypto

https://www.accesswire.com/users/newswire/images/565133/image-20191103074141-1.png|||BitBay

Exchange Introduces IEO Launchpad; Lists Quantum ...|||1280 x 960

https://mir-s3-cdn-cf.behance.net/project\_modules/1400/85f37580678995.5cf6958a9e12f.png|||BitBay Crypto Exchange Mobile App on Behance|||1400 x 1368

Buy, Sell & amp; Store Bitcoin - Buy Bitcoin & amp; Crypto Instantly

https://criptotradingesp.com/wp-content/uploads/2018/06/BitBay-se-traslada-a-Malta.png|||El exchange BitBay se traslada a Malta - CriptoTrading ESP|||2000 x 1000

How to read candlestick charts Coinbase

HONG KONG, May 21 (Reuters) - Cryptocurrency exchanges operating in Hong Kong will have to be licenced by the city $&\#39$ ; markets regulator and will only be allowed to provide services to professional.

https://i.pinimg.com/originals/bd/4e/4f/bd4e4fcb3c2d0281927b8a3f06735f36.jpg||Polish Cryptocurrency Exchange Platform: BitBay is Moving ...|||1300 x 776

https://venturebeat.com/wp-content/uploads/2019/05/microsoft-build-2019-data-box-edge-4.jpg||||||1200 x 800 Digital wallets allow users to send and receive digital currency, as well as to monitor their balance. Most coins have an official wallet, e.g. Bitcoin or Ethereum. Alternatively, they recommend third-party wallets. Bitcoin is the most popular digital currency, hence there are dozens of wallets that offer services just for this currency. GEMINI ACTIVE TRADER - GROUP LIMITED

https://bitcoin-exchange.uk/wp-content/uploads/2020/04/bitbay-exchange.jpg||BitBay exchange | most popular european cryptocurrency ...|||1330 x 786

Videos for How+to+pick+a+cryptocurrency

https://mir-s3-cdn-cf.behance.net/project\_modules/1400/85b3cc80678995.5cf50cbe4fdbd.gif|||BitBay - Crypto Exchange Mobile App on Behance|||1400 x 768

https://miro.medium.com/max/2000/1\*2JeFZbMCGrA4uZbabTN5DA.png|||Learn How To Design Charts from Robinhood, Coinbase ...|||2000 x 1226

Coinbase charts are a very reliable method of understanding the price history of popular digital currencies over the past few years. Digital currencies that you can track (and also trade) include Bitcoin, Bitcoin Cash, Ethereum, Litecoin and Ethereum Classic. Understanding Coinbase charts. Predicting the price of digital currencies in order to .

https://www.cointribune.com/app/uploads/2021/11/konskie-poland-march-31-2019-man-holding-smartphonewith-bitbay-cryptocurrency-exchange-logo-stockpack-deposit-photos-1-scaled.jpg|||BitBay Exchange cambia de nombre a Zonda - La Criptomoneda|||2048 x 1365

https://the-crypto-news.com/wp-content/uploads/2021/12/hong-kong-nft-project-monkey-kingdom-loses-1-3m -in-phishing-hack-launches-compensation-fund.jpg|||Hong Kong NFT project Monkey Kingdom loses \$1.3M in ...|||1160 x 773

https://i.redd.it/4suvggj48hz61.jpg|||overview for Dry-Donkey9515|||1242 x 1421

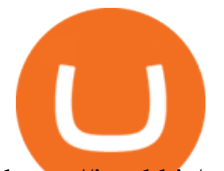

https://i.redd.it/vvgspj0puaf61.jpg|||Just bought another load of NU for long-term, I know it is ...|||2160 x 2592 https://thefipharmacist.com/wp-content/uploads/2021/02/Gemini-Active-Trader-Select-Trading-Pair.png|||The Ultimate Guide To Gemini Active Trader (2021 ...|||1590 x 1150

Can You Buy Crypto With a Credit Card? The short answer is yes, you can buy cryptocurrency with a credit card. However, this largely depends on your credit card issuer and the cryptocurrency.

Best bitcoin and crypto wallets for January 2022 - CNET

https://www.thestreet.com/.image/t\_share/MTY4NjUxMTM2MzM0NTcxNDE1/fords-new-f150-police-truckwill-easily-chase-you-down-on-highway.png|||Ford's (F) New F150 Police Truck Will Easily Chase You ...|||1200 x 800

https://cdn.shopify.com/s/files/1/0277/2631/5568/products/GX-1201\_1600x.jpg?v=1613142293|||Gemini GX-1201 12in 2-Way Active Loudspeaker 200 | PSSL ...|||1500 x 1500

https://www.hifisentralen.no/forumet/attachments/13aa109a-50f0-496d-8143-216e33908348-jpeg.687329/|||N YHET - Devialet Gemini || Acoustic Tuning AS | Hifisentralen||1332 x 1080

https://cryptoleak.info/wp-content/uploads/2021/12/Bitmarts-150M-theft-Metaverse-trending-Hong-Kong-mo gul-builds-in-scaled.jpg|||Bitmart's \$150M theft, Metaverse trending, Hong Kong ...|||2560 x 1440

In 2022, Price Prediction sees NuCypher topping out at \$2.44, and expects the average price to be at \$2.19. Furthermore, it predicts the price will surge to a maximum of \$48.98 in 2030. Meanwhile, Wallet Investor is much less bullish. In 12 months time, it sees the price sitting at just \$1.26 - but it does not have any other forecasts beyond that.

January 7, 2022 - The current price of Read is \$0.00099 per (READ / USD).

https://cdn.benzinga.com/files/imagecache/1024x768xUP/images/story/2012/ryan-mac-kcabkzbt4gk-unsplash. jpg|||Alibaba (NYSE:BABA), Bitcoin - United States Dollar ...|||1024 x 768

https://thefipharmacist.com/wp-content/uploads/2021/04/Gemini-Earn-Interest-on-LINK.jpeg|||Gemini Earn -Is It Safe? (Review) | Financially ...|||1242 x 889

https://lvena26b6e621o8sl2qkx1ql-wpengine.netdna-ssl.com/wp-content/uploads/2018/01/Screen-Shot-2018-0 1-09-at-9.11.21-PM.png|||Coinbase Bitcoin Costumers Coinbase Litecoin Chart|||2000 x 933

https://cryptocurrencyalerting.com/assets/img/channels/discord/step-2.png||Discord Bot For Bitcoin & Crypto Notifications ...|||1893 x 1128

https://azcoinnews.com/wp-content/uploads/2021/03/chart-56.png|||Coinbase Pro Will List Cardano, ADA pumps 20% - AZCoin News|||1200 x 1200

According to the Bloomberg article, at least seven people have filed police reports, and the Hong Kong police is investigating the case of a person who bought crypto via an investment company and.

What is a crypto wallet? Coinbase

https://bitcoin-exchange.uk/wp-content/uploads/2020/05/exchange-cryptocurrency.jpeg||BitBay exchange | most popular european cryptocurrency ...|||1600 x 1067

How To Read Depth Charts In Crypto

How to Understand Coinbase Charts Cryptohuff

Gemini ActiveTrader ® The high-performance crypto trading platform that delivers professional-level experience. Available to more active users, ActiveTrader features advanced charting, multiple order types, auctions, and block trading. Try ActiveTrader High speed. High stability ActiveTrader can execute trades in microseconds.

As a secure place to store your proof of ownership, a cryptocurrency wallet can take the form of physical hardware or software installed on your computer or smartphone or in the cloud. Well-known.

https://bitcoinist.com/wp-content/uploads/2018/05/FireShot-Capture-12-BitBay-BAY-0.040283-9.14\_-https\_\_ \_coinmarketcap.com\_currencies\_bitbay\_.png|||BitBay: Bye Bye Poland, Hello Malta - Bitcoinist.com|||3840 x 1775

https://factschronicle.com/wp-content/uploads/2018/03/891393214.jpg.0.jpg|||Best Pre-Built Cryptocurrency

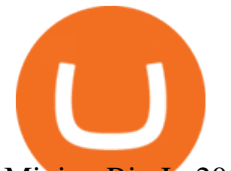

Mining Rig In 2018|||1200 x 800

Can You Buy Cryptocurrency With a Credit Card? Credit Cards .

To summarise, cryptocurrency trading basics are relatively simple. Just as every culture has its own favorite drink, they like to consume it in different ways. A good place to start is to purchase Bitcoin first as an investment (at market rates) so that you can buy into other cryptocurrencies later if this field interests you after the first purchase.

https://www.finder.com.au/finder-au/wp-uploads/2021/04/coinbase-IPO\_1800x1000\_Finder.jpeg?fit=5400|||C oinbase IPO: Which brokers are selling Coinbase shares in ...|||1800 x 1000

When Purchasing Cryptocurrency With a Credit Card Is Not Allowed Major U.S. credit card companies may not allow cardholders to purchase cryptocurrency with a credit card. Citibank, for example,.

https://cryplogger.com/wp-content/uploads/2021/12/crime111.png||Hong Kong arrested suspects in laundering \$ 48.7 million ...|||1200 x 960

Can I Buy Crypto With a Credit Card? - NerdWallet

https://www.marketplacefairness.org/wp-content/uploads/2021/04/Gemini-trading-view.jpg||Kraken Vs Gemini Active Trader / 5rnrbyalzrnp6m / How does ...|||1919 x 905

Fast deposits and withdrawals, ATM. Follow the rate of Bitcoin Litecoin Ethereum Lisk Dashcoin Gamecredits Monero.

https://www.futureofeverything.io/wp-content/uploads/2018/06/Screen-Shot-2018-06-07-at-11.49.39-AM.png| ||Coinbas Pro depth chart | Future of Everything|||1650 x 958

https://s.yimg.com/ny/api/res/1.2/YbqB36hxC3TmDoiIhh4RTA--/YXBwaWQ9aGlnaGxhbmRlcjt3PTIwMD A7aD0xMzkz/https://s.yimg.com/os/creatr-images/2020-01/ab73c910-4107-11ea-bffb-2f4b915cb60a|||How to improve your credit score and credit report - Cashay|||2000 x 1393

Tools for beginners and active traders Whether youre an experienced trader or just getting started, Gemini has all the tools you need to buy, sell, and store your crypto. Maximize your trading strategies with ActiveTrader.

https://imt.boatwizard.com/images/1/33/25/7483325\_20200616115453231\_3\_XLARGE.jpg?w=360&h= 120|||Gemini Trading Fees - Review of Gemini Bitcoins Exchange ...|||4032 x 3024

GEMINI ACTIVE TRADER - GROUP LIMITED

BitBay - Zonda Best cryptocurrency exchange - Bitcoin .

ActiveTrader Fee Schedule Gemini

https://blog.interdigitel.com/content/uploads/2019/07/449f5325abbf3c14902778e8d6516675.png|||Coinbase Portfolio Balance Screenshot - Coinbase Pro Adds ...|||3000 x 1500

https://cryptonomist.ch/wp-content/uploads/2021/01/Coinbase-elliptic-1.jpg|||Coinbase beats Santander, UBS and Deutsche Bank in terms ...|||2048 x 1108

The actual process of buying cryptocurrency with your credit card is similar to any other online purchase - more or less: Find a credit card issuer that will allow you to purchase cryptocurrency..

Top 10 Hong Kong Crypto Exchanges to Trade On

https://coindesk-coindesk-prod.cdn.arcpublishing.com/resizer/qagaDk4MbY64lO58nuXGOMPxZxI=/1440x1 080/filters:format(jpg):quality(70)/cloudfront-us-east-1.images.arcpublishing.com/coindesk/E6QBX625FNH2 ZFVFQ5UA2MQDNE.jpg|||How OSL Became the First Crypto Exchange to Win Over Hong ...|||1440 x 1080 https://www.cryptonewsz.com/wp-content/uploads/2019/02/28a041354a9c71641a7502a1f08509ff026d674f-bi tbay-logo-white.png|||BitBay the Polish cryptocurrency exchange introduces ...|||1366 x 768 How to read candlestick charts Coinbase

https://blog.gemini.com/\_next/static/images/ActiveTrader\_Header-16a067a4521db530ff530911abebb1cb.png ||Crypto Trading Platform - Gemini ActiveTrader | Gemini|||1768 x 1424

https://grovecrypto.com/wp-content/uploads/2021/12/Grove-Crypto-01-151-scaled.jpg||PwC Hong Kong Buys Land in The Sandbox - Grove Crypto|||2560 x 1189

https://miro.medium.com/max/2520/0\*1XfmdnGD9zg1eXkE|||How To Read A Bitcoin Chart : How To Automate Your ...|||1260 x 1155

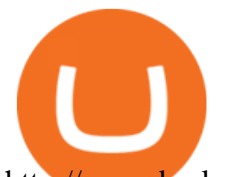

http://www.brokerage-review.com/images/1/fidelity/activetraderpro/active-trader-pro-3.png|||\_DAS HANDBUCH ZUM ACTIVETRADER - PDF Free Download|||1277 x 978

Hong+kong+crypto News

https://peachycryptoreport.com/wp-content/uploads/absolutvision-uCMKx2H1Y38-unsplash-scaled-4-202103 04-165940.jpg|||PwC Hong Kong purchases land plot in The Sandbox - Peachy ...|||1920 x 1280

https://sovereignamerican.us/wp-content/uploads/2021/01/armed-robbers-steal-450k-from-hong-kong-crypto-t rader.jpg|||Armed robbers steal \$450K from Hong Kong crypto trader ...|||1160 x 774

https://bitbay.market/sites/default/files/2018-07/qiex.bitbay.exchange.png|||BitBay Community Update July 12th, 2018 - BitBay|||1120 x 774

https://d2.alternativeto.net/dist/s/twitchster\_847243\_full.png?format=jpg&width=1200&height=120 0& mode=crop|||Twitchster Alternatives and Similar Websites and Apps ...|||1200 x 1200

When a cardholder goes to buy crypto with a credit card, most credit card issuers treat the transaction as a cash advance, as if they used their credit card to obtain cash from an ATM. A cash.

https://www.blockchain-council.org/wp-content/uploads/2021/12/PwC-Hong-Kong-marks-entry-in-The-Sand box-news-emailer.jpg|||PwC Hong Kong marks entry in The Sandbox - Texas Crypto|||2400 x 1256

https://static.vecteezy.com/system/resources/previews/000/180/183/original/vector-network-of-blockchain-bit coins-background.jpg|||network of blockchain bitcoins background - Download Free ...|||4000 x 4000

https://i.imgur.com/rh0yeli.jpg|||Coinbase Pro - Reading the Chart on Bottom : Bitcoin|||1242 x 2688 https://thefipharmacist.com/wp-content/uploads/2021/02/Gemini-Active-Trader-On-Mobile-Web-Browser-11 83x2048.png|||The Ultimate Guide To Gemini Active Trader (2021 ...|||1183 x 2048

Candlesticks give you an instant snapshot of whether a markets price movement was positive or negative, and to what degree. The timeframe represented in a candlestick can vary widely. Coinbase Pro, for instance, defaults to six hours with each candle representing a five-minute slice but users can set it to be longer or shorter.

https://thumbs.dreamstime.com/z/bitbay-exchange-copy-crypto-coins-cryptocurrency-logo-bitbay-exchange-c opy-crypto-coins-cryptocurrency-logo-market-135353702.jpg|||- Bitbay Exchange Copy. The Crypto Coins Or Cryptocurrency ...|||1600 x 1689

7 Best Crypto Wallets in 2022 (Features & amp; Security Compared)

https://cdn.shopify.com/s/files/1/0277/2631/5568/products/GX-1001\_3739307b-3f8a-463f-87eb-2d904f973b6 6\_1600x.jpg?v=1613142293|||Gemini GX-1001 10in 2-Way Active Spkr 100W @ 8oh ...|||1500 x 1500 Read (READ) Price, Charts, and News Coinbase: mum grafik .

https://www.cryptopolitan.com/wp-content/uploads/2018/11/hong-kong-hammers-crypto-fund-managers.jpg||| Hong Kong is hammering the crypto-fund managers hard ...|||1920 x 1280

#1 in Security Gemini Crypto - The Safest Place to Buy Crypto

https://www.newsbtc.com/wp-content/uploads/2020/10/yearn.finance-yfiusdt-binance-2048x978.png|||Coinbas e Users Lose \$25K On Yearn.Finance Since DeFi Token ...|||2048 x 978

https://s3.amazonaws.com/cbi-research-portal-uploads/2018/01/18152645/2018.01.18-Exchange-Competition. png|||Is Coinbase A Publicly Traded Company Cryptocurrency ...|||1272 x 908

Strategy Guide: How to Pick the Best Cryptocurrency to Invest .

https://zabo.com/blog/content/images/2020/12/what-is-uniswap-1.png|||What is Uniswap? Understanding the DeFi exchange|||1800 x 1000

https://s.yimg.com/ny/api/res/1.2/5UQ7Qnck4j7l8tSJusxEsA--/YXBwaWQ9aGlnaGxhbmRlcjt3PTIwMDA7a D0xMzMz/https://s.yimg.com/os/creatr-images/2020-04/8818d180-8023-11ea-bdf7-cc687ea90f46|||Coronavir us: How to find a job in a tough economy - Cashay|||2000 x 1333

https://cryptodesknews.com/wp-content/uploads/2021/08/executium-WLvog4WcqRU-unsplash-scaled-2048x 1362.jpg|||Crypto Exchange Binance Ceases Hong Kong Futures As ...|||2048 x 1362

Hong Kong Monetary Authority Calls Stablecoins Cryptos .

https://cdn.shopify.com/s/files/1/2061/1245/products/BB02\_render\_1200x1200.png?v=1576926149|||BitBox

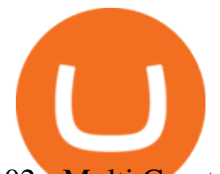

02 - Multi Cryptocurrency edition | Coinstop|||1200 x 1200

https://www.pcworld.idg.com.au/products/image/10831/angle/8/1500x1500/153003/|||Alienware M18x Review: This 18.4in beast of a notebook is ...|||1500 x 1000

https://thumbs.dreamstime.com/z/bitcoin-cryptocurrency-blockchain-technology-cryptocurrency-bitcoin-walle t-blockchain-crypto-currency-digital-money-134117129.jpg|||Bitcoin Cryptocurrency And Blockchain Technology Stock ...|||1600 x 1245

https://mir-s3-cdn-cf.behance.net/project\_modules/1400/6b4fe780678995.5cf6958a9dbe5.png|||BitBay Crypto Exchange Mobile App on Behance|||1400 x 1408

https://images.ctfassets.net/q5ulk4bp65r7/4gkPtS2wMvQQ0GsFhysTHH/1f690149e41b5433d72293ceedd395 4d/Learn Illustration What is Trading 1 .png||How to read candlestick charts | Coinbase|||2100 x 1200 Log in - Zonda Auth

Buying or Selling Cryptos with BitBay Exchange The client needs to select the Exchange option on the platform for instant exchanges and choose the Quick Transaction feature for accelerated trades. The amount of funds that the user wants to buy or sell is then filled in.

https://external-preview.redd.it/3YbX\_XWG0rpfNwoqDfIM49Xx07bt1BEhkI-oaNKDNrU.jpg?auto=webp&a mp;s=016977d99a3dc1c7501484d0a33f7159b049969a|||Bankman-Frieds Crypto Exchange FTX Leaves Hong Kong for ...|||1200 x 800

Can You Buy Crypto With a Credit Card? The short answer is yes, you can buy cryptocurrency with a credit card. However, this largely depends on your credit card issuer and the cryptocurrency.

The Hong Kong Monetary Authority has unveiled plans for a new regulatory regime, revealing ties with crypto hub Singapore. The de facto central bank would implement the regulation in stablecoins,.

How to Store Cryptocurrency for a Long-Term Hold (Cold Storage) 1. PC Wallet. In our opinion, a wallet on your computer at home is not a good option for cold storage. This is because your computer can get a virus, . 2. Hardware Wallets. 3. Paper Wallets. 4. Brain Wallets.

https://image.winudf.com/v2/image1/bmV0LmJpdGJheS5iaXRjb2luX3NjcmVlbl8yXzE1NTM5ODAzNDZf  $MDc2/screen-2.jpg?fakeurl=1&type=.jpg||Bitcoin Bitbay / BitBay - Wymieniaj cyfrowe waluty | Kurs$ ...|||1080 x 1920

https://www.christies.com/img/LotImages/2021/NYR/2021\_NYR\_20669\_0004\_000(auriea\_harvey\_minoriea bust version 1043734).jpg?mode=max|||AURIEA HARVEY (B. 1971), Minoriea Bust Version 1 (Digital ...|||1500 x 1496

Videos for Gemini+active+trader

https://miro.medium.com/max/1400/1\*mKfD3vMd4h1ddvdwTKnj6g.png|||Announcing Trading Integration with Gemini! | by Zel ...|||1400 x 787

How to Read Crypto Charts: A Beginner' sGuide - Bitcoin.

Zonda (BitBay) trade volume and market listings CoinMarketCap

https://static.coindesk.com/wp-content/uploads/2020/04/performance-of-the-top-crypto-assets-q1-2020.png|||H ow To Read A Crypto Chart Coin Vs Coin Authy Coinbase ...|||2840 x 1832

The Best Option For Options - Join BlackBoxStocks Now & amp; Save

https://www.bwmonline.com/wp-content/uploads/2017/12/22.jpg|||Bitbay Exchange Enters Indian Cryptocurrency Markets ...|||1500 x 844

How to set up a crypto wallet Coinbase

https://bitcoinbestbuy.com/wp-content/uploads/2017/06/exchange-bitcoin-with-bitbay.png||How to Buy Bitcoins with Credit/Debit Card Instantly ...|||1884 x 874

https://www.am-strategies.com/wp-content/uploads/2017/01/cyber-money-1200X800.jpg||The Most Revolutionary Innovation to Affect Business and ...|||1639 x 800

2021 © GEMINI ACTIVE TRADER Group Limited. All rights reserved. Whatsapp Chat: GEMINI ACTIVE TRADER TELEGRAM Group: GEMINI ACTIVE TRADER

https://blokt.com/wp-content/uploads/2017/09/bitcoin-price-charts-4.png|||Coinbase Or Coin How To Read

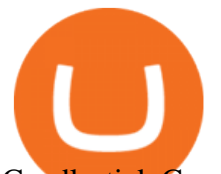

Candlestick Crypto Charts ...|||4396 x 3029

https://i0.wp.com/www.regendus.com/wp-content/uploads/2021/07/Gemini-Active-Trader.jpg?w=1660& ssl=1|||11 Best TradingView Alternatives in 2021 - REGENDUS|||1660 x 1010

https://s3.tradingview.com/0/0LLw3Bgq\_big.png|||Seriously! 36+ Little Known Truths on Btc To Usd Chart ...|||2186 x 1203

https://cdn.coingape.com/wp-content/uploads/2021/08/17145748/Webp.net-resizeimage-28.jpg||Hong Kong Police Arrests 19 Suspects in \$1.4 Million ...|||1200 x 800

BitBay exchange most popular european cryptocurrency exchange!

https://images.cointelegraph.com/images/1434\_aHR0cHM6Ly9zMy5jb2ludGVsZWdyYXBoLmNvbS9zdG9y YWdlL3VwbG9hZHMvdmlldy9kZTE1MjFjZWJmMDFlNmVlMmIwOGJhZDY2M2U1ODliZC5qcGc=.jpg|| |Exchange de criptomoedas BitBay remove o Monero de suas ...|||1434 x 956

NuCypher Price Prediction And Market Analysis 2021-2022 .

https://cdn.shopify.com/s/files/1/0277/2631/5568/products/GX-1001\_1600x.jpg?v=1613142293|||Gemini GX-1001 10in 2-Way Active Spkr 100W @ 8oh ...|||1500 x 1500

http://best-bitcoin-exchange.io/wp-content/uploads/2019/01/Screen-Shot-2020-05-30-at-2.01.23-AM-2048x15 86.png|||BitBay review | Best Bitcoin Exchange|||2048 x 1586

Choose a cryptocurrency that has shown bullish behavior over the years. It probably will do well in the long run. A good example is Bitcoin. Even though the price of this cryptocurrency has had some ups and downs, the price has shown an upward trend in the long term.

https://i2.wp.com/asiatimes.com/wp-content/uploads/2021/07/075\_pohl-cryptocu190725\_np2PT.jpg?resize=1 536%2C1024&ssl=1||First Hong Kong crypto laundering bust nabs four - Asia Times||1536 x 1024

The most popular and easy-to-set-up crypto wallet is a hosted wallet. When you buy crypto using an app like Coinbase, your crypto is automatically held in a hosted wallet. Its called hosted because a third party keeps your crypto for you, similar to how a bank keeps your money in a checking or savings account. You may have heard of people losing their keys or losing their USB wallet but with a hosted wallet you dont have to worry about any of that.

https://flume.pl/wp-content/uploads/2020/09/BB-6.png|||FLUME | Dawid Kramarczyk|||2000 x 1402

NuCypher: A decentralized threshold cryptography network. Official chat can be found at https://discord.nucypher.com and the official blog can be found at https://blog.nucypher.com. 9.1k.

https://www.futureofeverything.io/wp-content/uploads/2018/06/Screen-Shot-2018-06-07-at-11.49.39-AM.jpg|| |Coinbas Pro depth chart | Future of Everything|||1650 x 958

BitBay is a cryptocurrency exchange based in Malta. It supports fiat currency trading with three different currencies: EUR, USD and PLN (Poland zoty). Its crypto asset offering consists of large cryptocurrencies (BTC, ETH, XRP) but also features popular altcoins (ZEC, REP, LSK) and certain small cryptocurrencies. Website apps android app ios app

How do I use ActiveTrader on my mobile device? Gemini

https://www.gemini.com/static/images/active-trader/ActiveTrader\_Performance.png|||Crypto Trading Platform - Gemini ActiveTrader | Gemini|||1654 x 1022

https://thefipharmacist.com/wp-content/uploads/2021/04/Gemini-Earn-View-Interest-Earned.jpeg|||Gemini Earn - Is It Safe? (Review) | Financially ...|||1242 x 1499

https://monarchwallet.com/wp-content/uploads/2019/07/Monarch-Wallet-updates-1.jpg|||Monarch Wallet Update Hits Android and iOS Enabling Buying ...|||1913 x 1135

How To Create A Cryptocurrency Wallet (A Step-By-Step Guide)

https://cdn.substack.com/image/fetch/w\_1456,c\_limit,f\_auto,q\_auto:good,fl\_progressive:steep/https://buckete er-e05bbc84-baa3-437e-9518-adb32be77984.s3.amazonaws.com/public/images/f8de8cbf-c790-4d48-b070-8b 9050f2adbb\_1456x1165.png|||Coinbase Bitcoin Us Treasury Bittrex Technical Analysis Api|||1456 x 1165

https://www.buybitcoinworldwide.com/pages/info/cb-vs-gemini/img/gemini-active-trader.png|||Gemini vs

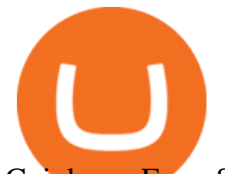

Coinbase: Fees, Safety & amp; More (2021 Updated)|||1917 x 857

Coinmama, for instance, trades in eight cryptocurrencies, including bitcoin. Coinmama requires a minimum \$60 purchase and charges a transaction fee of 5.9%, plus an additional 5% fee for credit.

https://static.coinpaprika.com/exchanges/bitbay/card.png|||BitBay Exchange Statistics | BitBay Volume, Markets ...|||1536 x 768

https://i.pinimg.com/originals/80/22/c7/8022c729c84922b7f12858d403cffa92.jpg|||How To Read Crypto Charts On Robinhood - Edukasi News|||1280 x 853

In this guide, you will learn how to read charts, and how to use some basic technical analysis tools that you can use to help you make trading decisions. Line and Candlestick Charts. You probably remember line charts from high school. They work the same way on a digital currency chart as they do while graphing other things that change over time.

Still Hold??? : nucypher

Cryptocurrency Exchange to Buy Bitcoin and Ether Gemini

NuCypher. All comments and discussions regarding NuCypher. Join the chat about NuCypher and NuCypher price in Investing.com's live NuCypher discussion and chat platform. New!

A cryptocurrency wallet is a software program that allows you to store, send and receive .

https://thefipharmacist.com/wp-content/uploads/2021/02/Gemini-Mobile-Platform-1189x2048.jpeg|||The

Ultimate Guide To Gemini Active Trader (2021 ...|||1189 x 2048

https://thefipharmacist.com/wp-content/uploads/2021/02/Gemini-Active-Trader-Deposit-Funds.png|||16 Ways You Can Buy Bitcoin In Singapore (2021 ...|||1390 x 912

https://s.yimg.com/hd/cp-video-transcode/prod/2021-02/12/6026e5fb4cd7fe3cf5e05f7f/6026e5fb4cd7fe3cf5e0 5f80\_o\_U\_v2.png|||Credit score ranges: Heres what you should know - Cashay|||1920 x 1080

Orders placed via our ActiveTrader interface (each, an Order) are subject to the rates on this schedule. Gemini utilizes a maker-taker fee model for determining trading fees for all Orders. Liquidity-making Orders are charged different fees than liquidity-taking Orders. If you place an Order that is filled immediately, this Order takes liquidity from the marketplace and, therefore, you are considered a taker and will be charged a taker fee. https://s.yimg.com/ny/api/res/1.2/j2BgtEzMgBhV\_FTAH.PL.Q--/YXBwaWQ9aGlnaGxhbmRlcjt3PTIwMDA 7aD0yODU3/https://s.yimg.com/os/creatr-images/2020-04/2e444aa0-88bf-11ea-be5f-c4ab5a15725e|||Coronav irus stimulus checks: What it means for your taxes ...|||2000 x 2857

NuCypher - reddit

https://i1.wp.com/fxcryptonews.com/wp-content/uploads/2021/02/gavel-2492011\_1920-1.jpg?w=1392& ssl=1|||Global Digital Finance warns Hong Kong against banning ...|||1392 x 772

In this tutorial we take a look at the Depth and Price charts available in Coinbase Pro and how to read them. What are the Coinbase Pro default charts. When you first login to Coinbase Pro you will see two charts in the centre of your screen as seen in the screenshot above. The top chart shows the price of your chosen cryptocurrency over time and is called the Price Chart. Whilst the second chart shows the current orders for that cryptocurrency.

https://miro.medium.com/max/1400/1\*xOT3Fu5fiBQoAxUAj1Rmdg.jpeg|||Learn How To Design Charts from Robinhood, Coinbase ...|||1400 x 1033

Crypto Basics: How To Choose A Cryptocurrency?

Wondering what cryptocurrencies to buy, and when? When you research crypto assets, you may run into a special type of price graph called a candlestick chart..

https://thumbor.forbes.com/thumbor/3000x1080/filters:format(jpg)/https:%2F%2Fspecials-images.forbesimg.

com%2Fimageserve%2F61a4a4e51246c4023470c192%2F0x0.jpg%3Ffit%3Dscale|||Hong Kongs Unfriendly Crypto Rules Boost Rival Efforts To ...|||3000 x 1080

https://cdn.shopify.com/s/files/1/0277/2631/5568/products/RS-415USB\_a7b1e1bd-1e3f-40f9-87fd-3a01ab81f 759\_1600x.jpg?v=1582711206|||Gemini RS-415USB 15 Active BiAmp Speaker USB & amp; | ProSound ...|||1500 x 1500

https://i.pinimg.com/originals/5e/ac/d6/5eacd6372f2df19071b5ca15a159715d.png|||Check out this @Behance

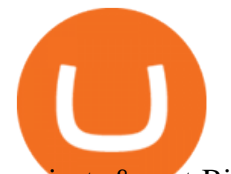

project: "BitBay - Crypto Exchange ...|||1600 x 1252

 How Do I Choose A Cryptocurrency? When choosing a cryptocurrency, there are several key factors to take into consideration. These include the size of the community, the amount of support it receives, and the trading volume. The easiest way to find out if a cryptocurrency is worth investing in is to search for its name on Google Trends.

The ActiveTrader interface is not available for the Gemini app, but you can still utilize the fee schedule on the go by using your mobile browser! Please see below directions to adding ActiveTrader platform to the appropriate mobile devices below: Select " Add to Home Screen, " Add Title, and then tap " Add" (Chrome Browser) or Select " Page" > " Add Page Shortcut" (Firefox Browser)

https://www.crowdfundinsider.com/wp-content/uploads/2018/06/Neufund-Flags.jpg|||Malta based Crypto Exchange BitBay forms Partnership with ...|||1200 x 988

Cboe Cloud Data - Cboe Global Cloud - Cboe U.S. Cloud Data

https://preview.redd.it/s24kzjfv61t61.jpg?width=2668&format=pjpg&auto=webp&s=4a783bce a1ab23256326afd938c11d3b28e89270|||NuCypher + SCALING ETHEREUM hackathon : nucypher|||2668 x 1124

BitBay is the third-largest cryptocurrency exchange in Europe. It is a polish based cryptocurrency exchange that was founded by Sylwester Suszek in 2014. It is a free, decentralized marketplace for buying and selling goods and services on the blockchain It initially started out as a dedicated Polish exchange.

BitBay to Terminate Monero Trading Support Next Year

https://a.c-dn.net/b/1soUSx/Dogecoin-Explodes-and-Leads-the-CryptoMania-Ahead-of-Coinbase-DPO-Bitcoi n-Cash-Surges-\_body\_Picture\_2.png.full.png|||Dogecoin Explodes and Leads the CryptoMania Ahead of ...|||1760 x 819

Can I Buy Cryptocurrency With A Credit Card? Forbes Advisor

Bitmex is a peer-to-peer cryptocurrency trading platform created in 2014 that is registered in Seychelles but operates in Hong Kong and the US. Bitmex is particularly focused on cryptocurrency derivatives trading which includes margin and futures trading.

https://cdn.decrypt.co/resize/1400/wp-content/uploads/2021/02/Crypto-Volume-and-Trading-Asset-Volatility. png|||Coinbase S 1 Filing: One Key Chart Shows 2020's Dramatic ...|||1180 x 774

10 Easy Ways To Pick Which Cryptocurrency To Invest In. 1. The Community. A bit part of a cryptocurrencys success is its following so look out for cryptocurrencies with strong communities and loyal . 2. Fundamental Analysis. 3. The Team. 4. The Technology.

Hong Kong to restrict crypto exchanges to professional .

https://milkycrypto.io/wp-content/uploads/2021/08/ai-scam.jpg|||19 People Arrested in Hong Kong for Alleged \$1,400,000 ...|||1365 x 800

 BitBay (@BitBay) March 26, 2020 Increasing demand for crypto trading. Registered in Estonia, BitBays primary client base is in Poland, where the company was established. Per the exchange, it has over 80,000 traders on its platform, making it the third-largest crypto exchange on the continent.

https://dynamic-assets.coinbase.com/14e058c6c3da6ef7e05304dc667913ed857b26c357ad7a61f31f2131f9201 bd70e29cd1e4bd7b2aeb94b453fcb4071b9708facd9fdfa91c25b68d36ca379c067/news\_article\_images/dd509e 93067c8552af9b29d34cb68da1e974f44dc6f1aa5c6aba23d8eee887bb.jpg|||Metal Price Chart (MTL) | Coinbase|||1200 x 800

https://thefipharmacist.com/wp-content/uploads/2021/02/Gemini-Active-Trader.jpg|||The Ultimate Guide To Gemini Active Trader (2021 ...|||1875 x 982

https://cdn.shopify.com/s/files/1/0277/2631/5568/products/GX-1201\_be2cf4c7-d9ce-4984-b32b-ddda2fd7300 6\_1600x.jpg?v=1613142294|||Gemini GX-1201 12in 2-Way Active Loudspeaker 200 | PSSL ...|||1500 x 1500 https://d1ueyc5nx1it61.cloudfront.net/cbc23fc916129111844.jpg|||Who Is Behind Coinbase Chart Bitcoin

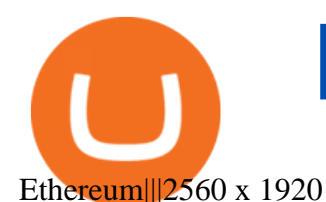

https://www.smartcryptoincome.com/wp-content/uploads/2020/01/celsius-promo-code.png|||Celsius.Network Rewards \$US80 in BTC & amp; CEL - Smart Crypto ...|||1242 x 2150

NuCypher Chat and Forum - Investing.com

Users of Hong Kong Crypto Exchange Coinsuper Say They Cannot .

NuCypher Analysis: 4.1/10 - Is it Good to Invest in NU Now?

https://images.cointelegraph.com/images/1200\_aHR0cHM6Ly9zMy5jb2ludGVsZWdyYXBoLmNvbS9zdG9y YWdlL3VwbG9hZHMvdmlldy84MDBiMmFlYzY3Yjc4ZTFkZjliNzM3MThkYWRhNWIyZi5qcGc=.jpg|||H ong Kongs Security Watchdog to Propose Crypto Regulation ...|||1160 x 774

How to start using BitBay exchange quickly? - Bitcoin market .

r/nucypher. NuCypher: A decentralized threshold cryptography network. Official chat can be found at https://discord.nucypher.com and the official blog can be found at https://blog.nucypher.com. 9.6k.

https://d3f5j9upkzs19s.cloudfront.net/azcoinnews/wp-content/uploads/2021/06/chart-90-1024x1024.png|||Polk adot (DOT) Surges 15% Following Coinbase Pro Listing ...|||1024 x 1024

9 Best Crypto Wallets (Software and Hardware) in 2021 .

*(end of excerpt)*